# **MS-500Q&As**

Microsoft 365 Security Administration

### **Pass Microsoft MS-500 Exam with 100% Guarantee**

Free Download Real Questions & Answers **PDF** and **VCE** file from:

**https://www.leads4pass.com/ms-500.html**

100% Passing Guarantee 100% Money Back Assurance

Following Questions and Answers are all new published by Microsoft Official Exam Center

**C** Instant Download After Purchase

**83 100% Money Back Guarantee** 

365 Days Free Update

**Leads4Pass** 

800,000+ Satisfied Customers

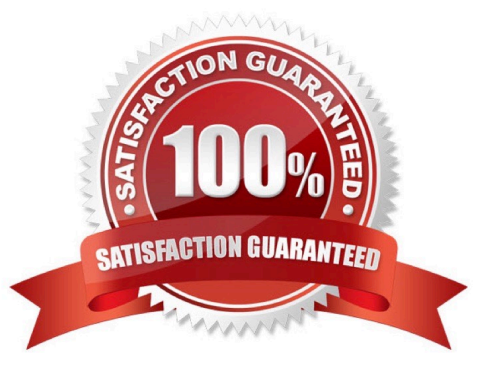

# **Leads4Pass**

#### **QUESTION 1**

HOTSPOT

You have a Microsoft 365 E5 subscription that contains the users shown in the following table.

€andquot;another hidden folder that\\'s in every user or group mailbox to store "soft-deleted" items before they\\'re permanently deleted.

?

days to run. When these items have expired their retention period, they are moved to the SubstrateHolds folder

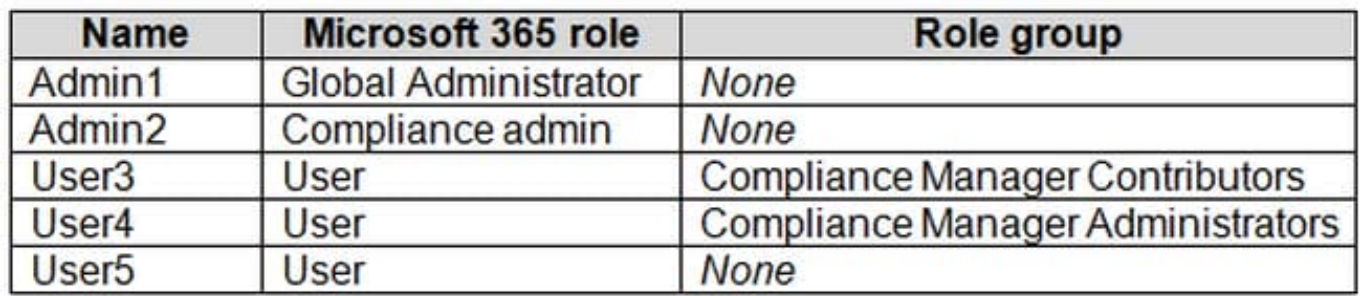

You create an assessment named Assessment1 as shown in the following exhibit.

# **Leads4Pass**

### Assessment1

Created **Status** 1/15/2021 in progress

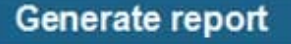

Overview Controls Your improvement actions Microsoft actions

Review details about this assessment and understand your progress toward completion.

### **49% Assessment progress**

1083/2169

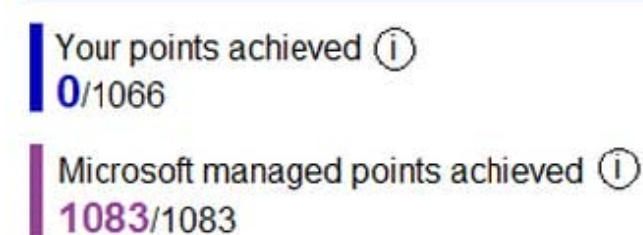

Which users can update the title of Assessment1, and which users can add User5 to the Compliance Manager Readers role group? To answer, select the appropriate options in the answer area.

NOTE: Each correct selection is worth one point.

Hot Area:

## **Answer Area**

Can update the Assessment1 title:

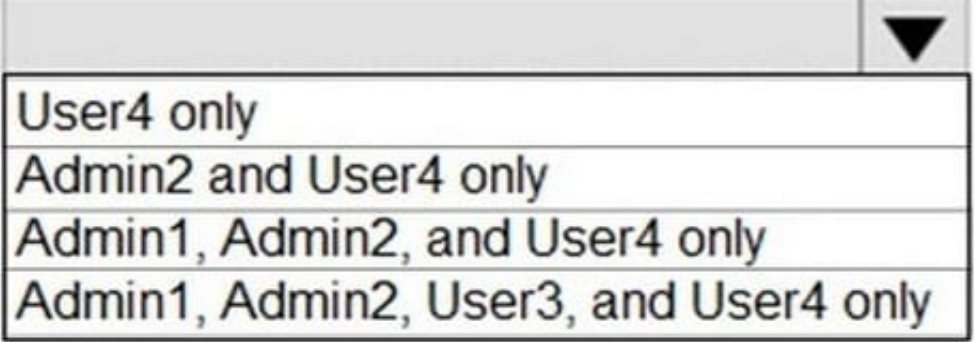

Can add User5 to the Compliance Manager Reader role group:

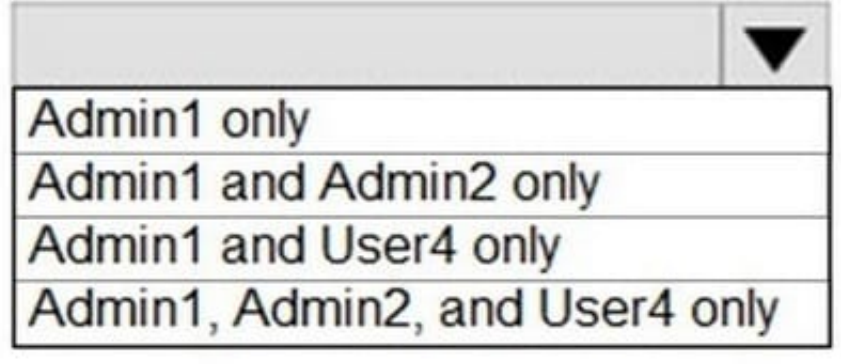

Correct Answer:

### **Answer Area**

Can update the Assessment1 title:

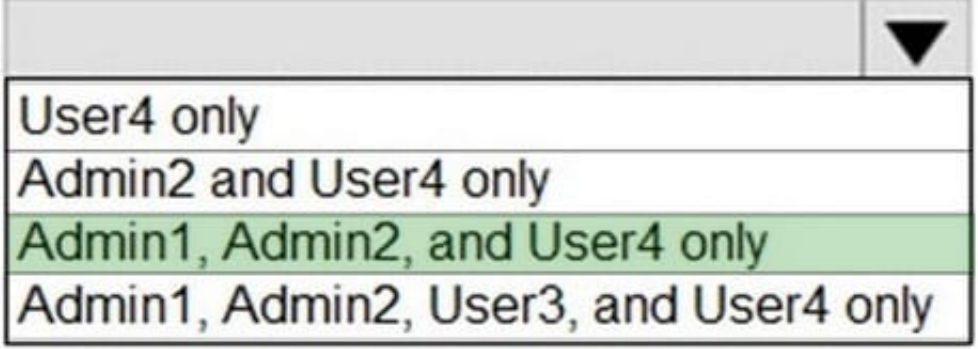

Can add User5 to the Compliance Manager Reader role group:

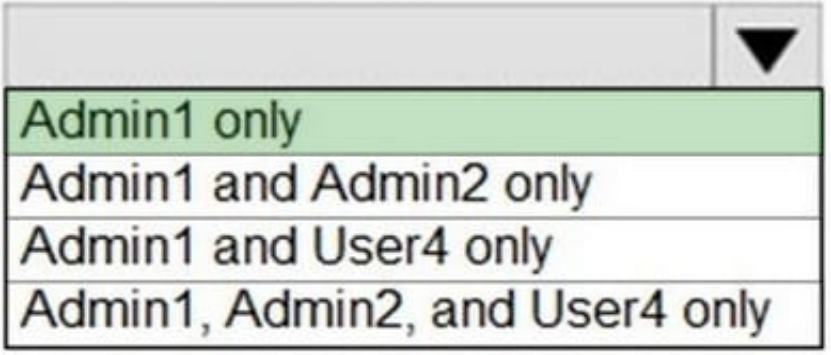

Assigned Compliance manager contributor role to user (no other roles). Logged as user, created assessment, later changed the assessment name by selecting 3 dots in top right corner. Global Admin also can create an assessment and change name after.

### **QUESTION 2**

Note: This question is part of a series of questions that present the same scenario. Each question in the series contains a unique solution that might meet the stated goals. Some question sets might have more than one correct solution, while

others might not have a correct solution.

After you answer a question in this section, you will NOT be able to return to it. As a result, these questions will not appear in the review screen.

Your on-premises network contains a server that runs Windows Server 2019, computers that run Windows 10, macOS,

or Linux, and a firewall that utilizes syslog.

You have a Microsoft 365 E5 subscription that uses Microsoft Defender for Endpoint. All the computers are onboarded to Microsoft Defender for Endpoint.

You are implementing Microsoft Defender for Cloud Apps.

You need to discover which cloud apps are accessed from the computers.

Solution: You install a Microsoft Defender for Cloud Apps log collector and collect logs from the firewall.

Does this meet the goal?

A. Yes

B. No

Correct Answer: A

https://www.youtube.com/watch?v=MsHkTOoqSQo

#### **QUESTION 3**

You have a Microsoft 365 subscription that contains the users shown in the following table.

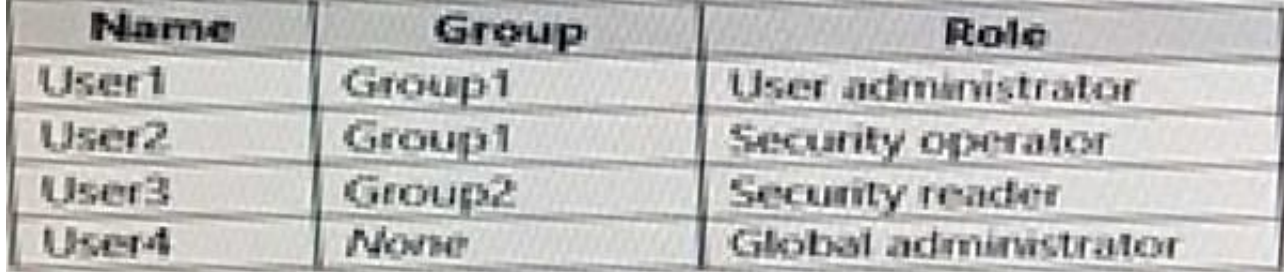

You enable self-service password reset for Group1 and configure security questions as the only authentication method for self-service password reset. You need to identify which user

A. User1

B. User2

C. User3

D. User4

Correct Answer: C

#### **QUESTION 4**

You have a Microsoft 365 E5 subscription without a Microsoft Azure subscription.

Some users are required to use an authenticator app to access Microsoft SharePoint Online.

You need to view which users have used an authenticator app to access SharePoint Online. The solution must minimize costs.

What should you do?

A. From the Security and Compliance admin center, download a report.

- B. From Azure Log Analytics, query the logs.
- C. From the Azure Active Directory admin center, view the audit logs.

D. From the Enterprise applications blade of the Azure Active Directory admin center, view the sign-ins.

Correct Answer: D

The user sign-ins report provides information on the sign-in pattern of a user, the number of users that have signed in over a week, and the status of these sign- ins.

Note:

There are several versions of this question in the exam. The question has two possible correct answers:

1.

From the Enterprise applications blade of the Azure Active Directory admin center, view the sign-ins.

2.

From the Azure Active Directory admin center, view the sign-ins.

Other incorrect answer options you may see on the exam include the following:

1.

From the Enterprise applications blade of the Azure Active Directory admin center, view the audit logs.

2.

From the Azure Active Directory admin center, view the audit logs.

Reference:

https://docs.microsoft.com/en-us/azure/active-directory/reports-monitoring/concept-sign-ins

#### **QUESTION 5**

You have a Microsoft 365 E5 subscription that contains the groups shown in the following table.

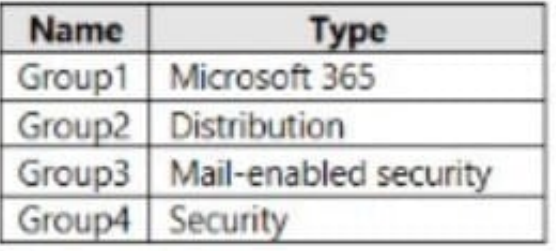

You plan to implement privileged access in Microsoft 365, Which groups can you specify as the default approval group?

- A. Group4 only
- B. Group3 or Group4 only
- C. Group1, Group2, or Grcup3

**Leads4Pass** 

- D. Group1, Group3, or Group4 only
- E. Group1, Group2. Group3, or Group4

Correct Answer: C

If the security group does not have an email address associated with it, you can still use it as the default approval group for privileged access in Microsoft 365.

When you select a security group as the default approval group, Azure AD Privileged Identity Management will send approval notifications to the members of the security group using their individual email addresses. The email notifications will contain a link to the approval request in the Azure portal, where the members can review the request and approve or deny it.

So even if the security group itself does not have an email address, the members of the group will still receive email notifications for any access requests that require approval. However, it\\'s important to ensure that the members of the security group have valid email addresses associated with their user accounts in Azure AD, so that they can receive the approval notifications.

[MS-500 PDF Dumps](https://www.leads4pass.com/ms-500.html) [MS-500 Study Guide](https://www.leads4pass.com/ms-500.html) [MS-500 Braindumps](https://www.leads4pass.com/ms-500.html)